# bownload

#### [Windows Reporting](https://tlniurl.com/1vwpf9)

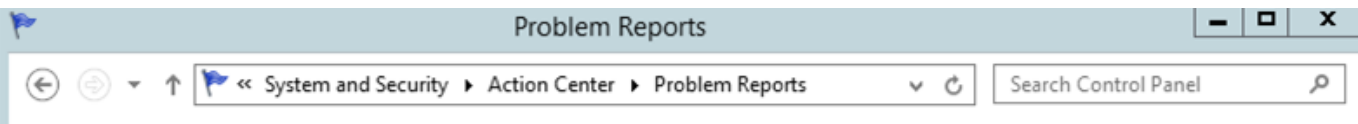

### Review problem reports

View problem reports that can be reported to Microsoft. When solutions are available, they will appear in Action Center.

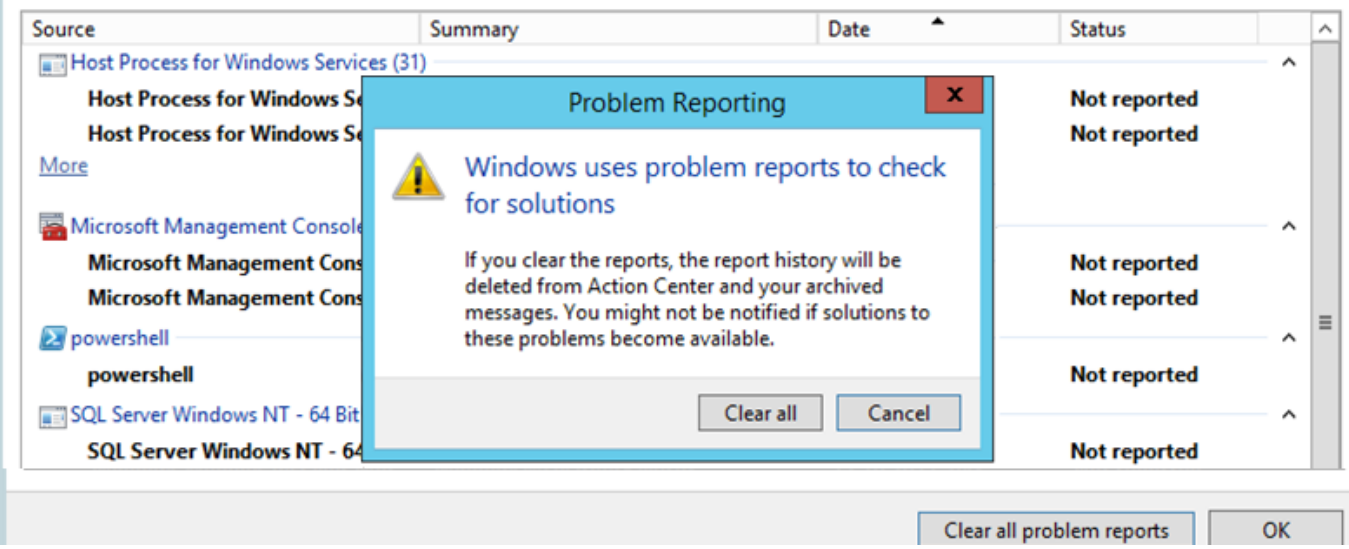

**[Windows Reporting](https://tlniurl.com/1vwpf9)** 

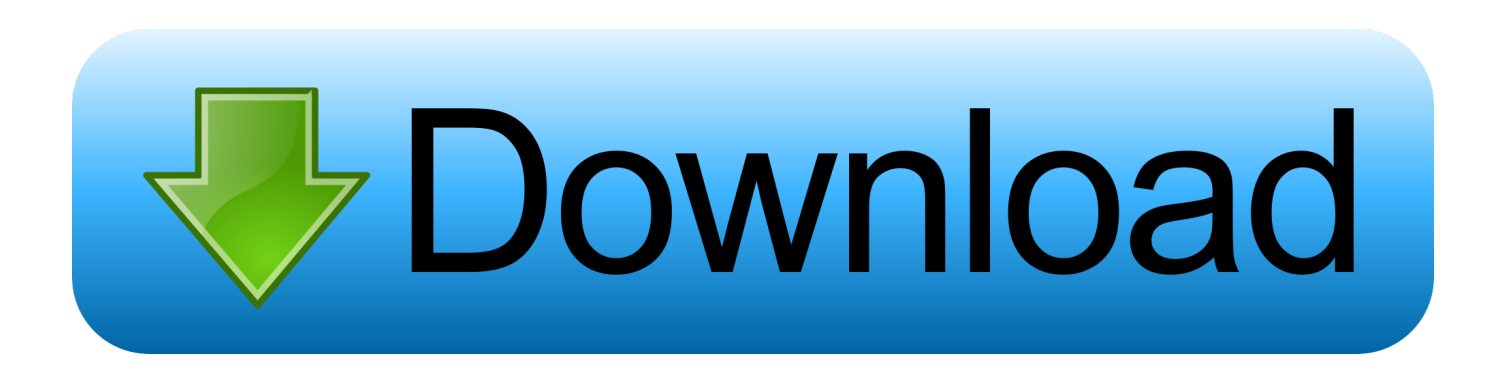

FRx for Windows report writer adds GUI, ease-of-use features UY SOFTWARE. Do your programs work together intuitively as if. APRIL 25, 1994 NEWS .... Service Reporting Service Reporting is an optional feature installed with System Center Orchestrator. Used alongside the Windows Azure Pack for Windows .... 7 371 75 251 512 918 1 056 STORM WINDOWS OR OTHER PROTECTIVE WINDOW COVERING ALL WINDOWS COVERED 1 116 49 113 SOME WINDOWS ...

You can use windows to update files or collect variable information for use by an ... Reporting tools in Advanced Revelation range from a somewhat antiquated .... security to custom/modified reports Report Writer Resource windows Fields window / Fields FieldDefinition window/Fields fields / Fields Data Types window ...

# **windows reporting problem**

windows reporting, windows reporting problem, windows reporting service, windows reporting error, windows reporting tool, windows reporting error 1001, windows reporting no internet, windows reporting wrong location, windows reporting incorrect disk space, windows reporting wrong free space

Reports may be viewed in custom Windows desktop applications using one of two techniques. The ReportViewer control or embedded web browser may be .... This video show How to Start or Stop Windows Error Reporting Service in Windows 10 Pro. I use Dell .... Learn how to disable error reporting in Windows. Set when you want Windows to check for solutions to the .... Reporting Services provides an authorization model, but it doesn't include an authentication ... Authentication is performed by the Windows operating system.

## **windows reporting no internet access**

## **windows reporting error 1001**

8a1e0d335e

[http://propobem.tk/halllyvin/100/1/index.html/](http://propobem.tk/halllyvin/100/1/index.html)

[http://wintula.cf/halllyvin57/100/1/index.html/](http://wintula.cf/halllyvin57/100/1/index.html)

[http://arwirquimal.tk/halllyvin1/100/1/index.html/](http://arwirquimal.tk/halllyvin1/100/1/index.html)